# The University of Texas<br>Rio Grande Valley

## **Information Security Office**

Daniel Ramirez, CISSP *Sr. Information Security Analyst* Francisco Tamez *Security Analyst*

[www.utrgv.edu/is](http://www.utrgv.edu/is)

[www.facebook.com/UTRGViso](http://www.facebook.com/UTRGViso)

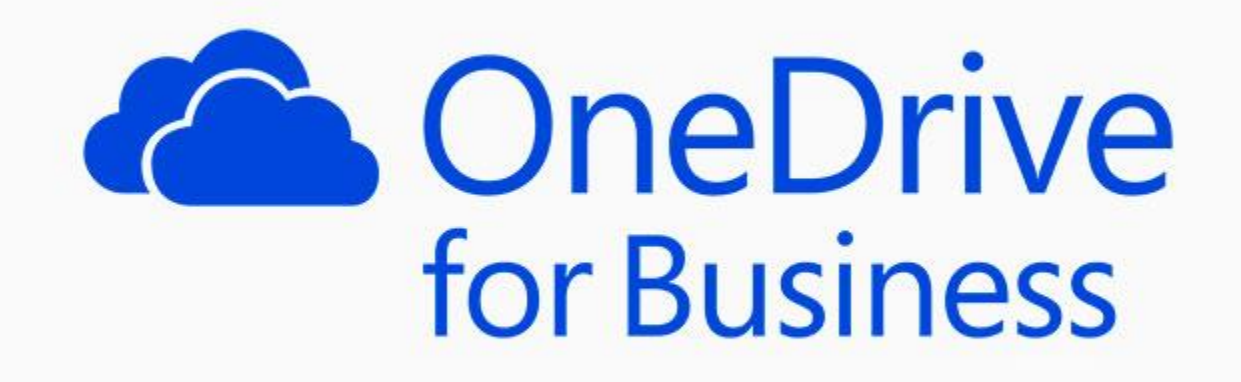

- What is OneDrive for Business?
- How does it work?

• How to use OneDrive for Business SAFELY?

• Other benefits of using OneDrive for Business

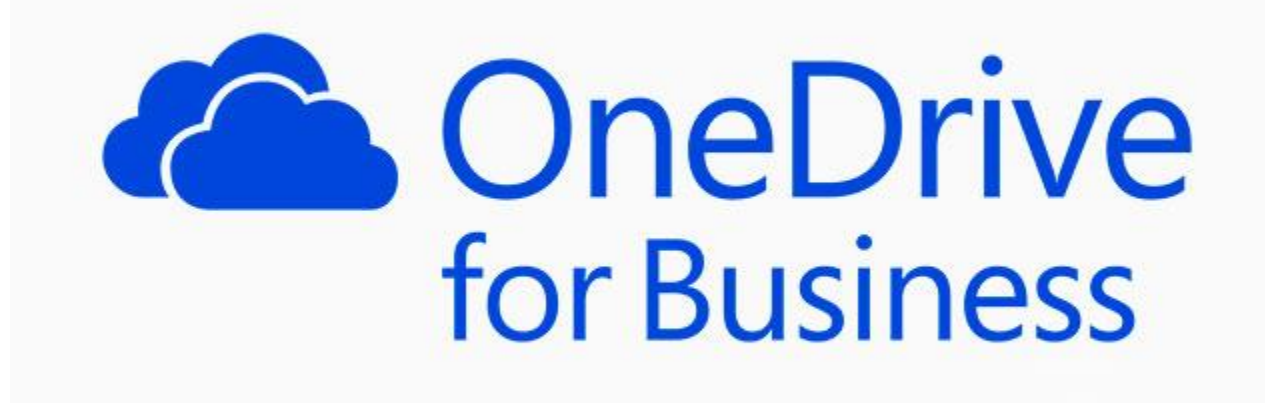

OneDrive for Business is a FREE cloud storage service provided by UTRGV to students and employees

All **UTRGV** students, staff, and faculty can rely on 1 TB of OneDrive for Business storage.

## How does OneDrive for Business works

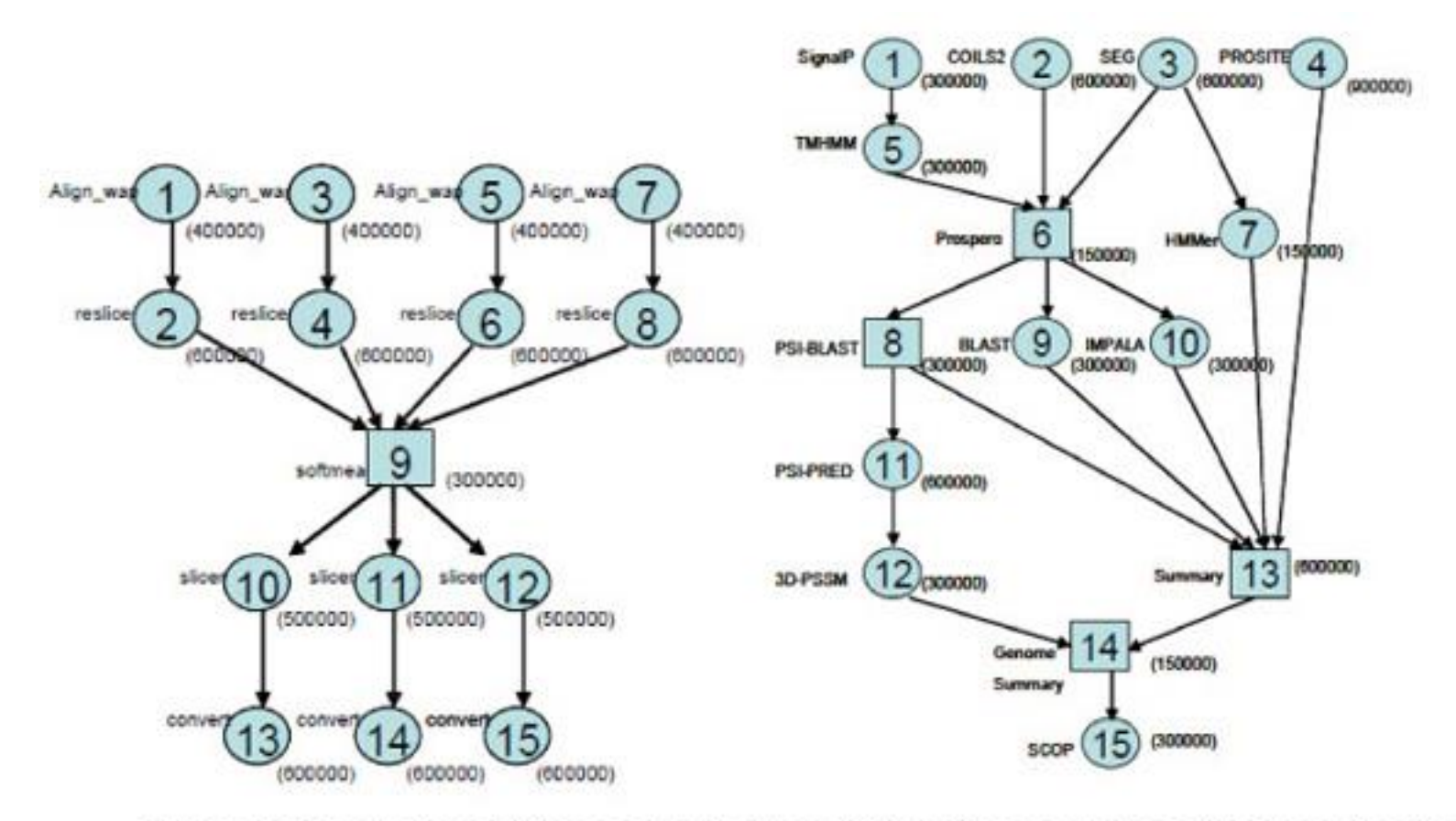

Figure 8: Parallel workflow and hybrid workflow from London e-Science Centre

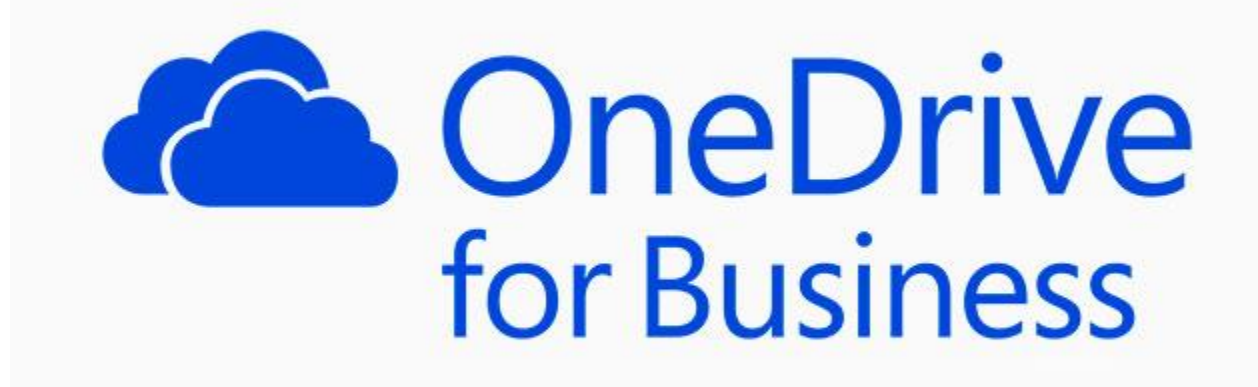

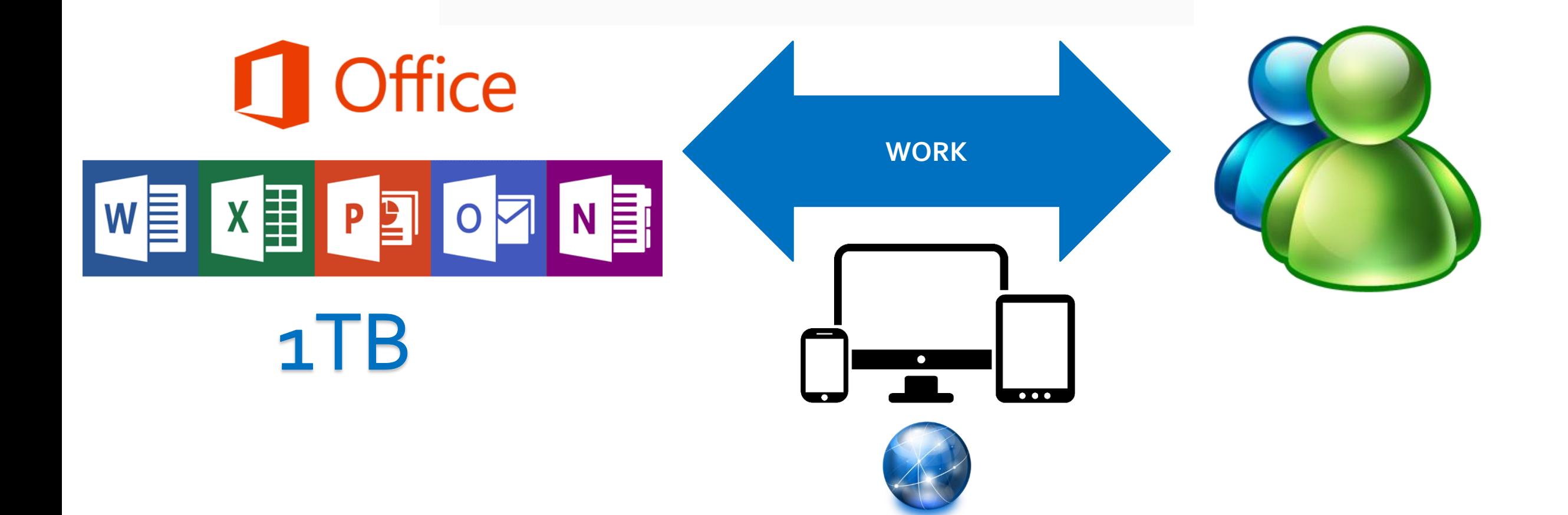

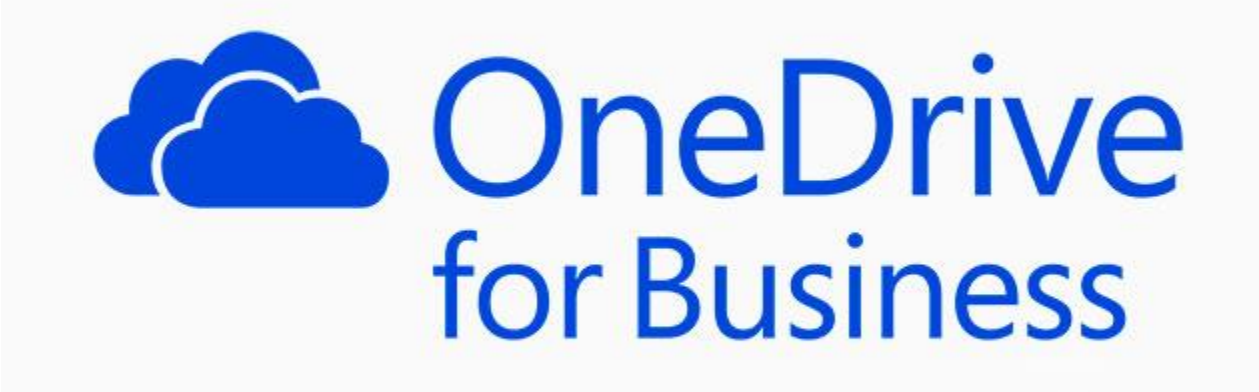

#### Share

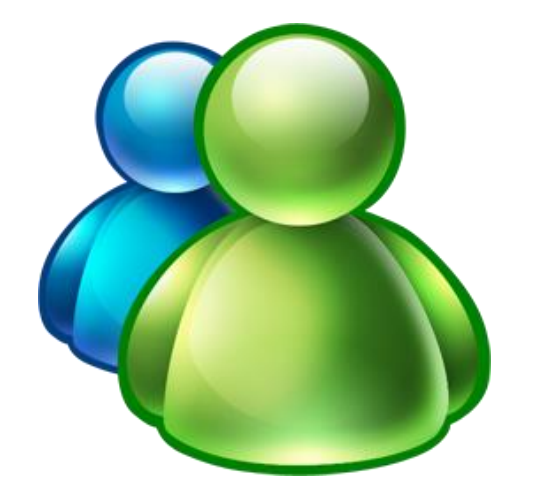

- With your documents in OneDrive for Business, you can share them with others, control who can view or edit them, and work together at the same time.
- $\triangleright$  Everyone with edit permission can work on shared documents together at the same time.
- Within the file, click the **Share** button to invite more people.

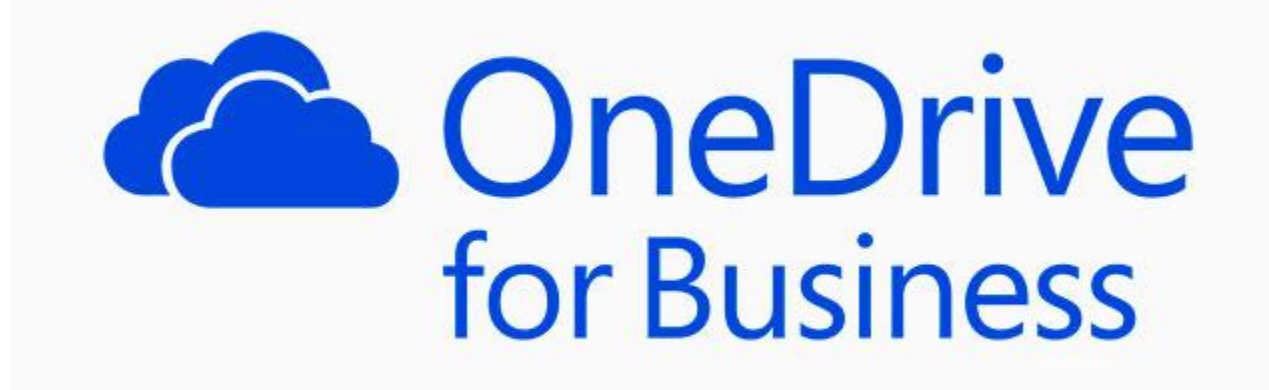

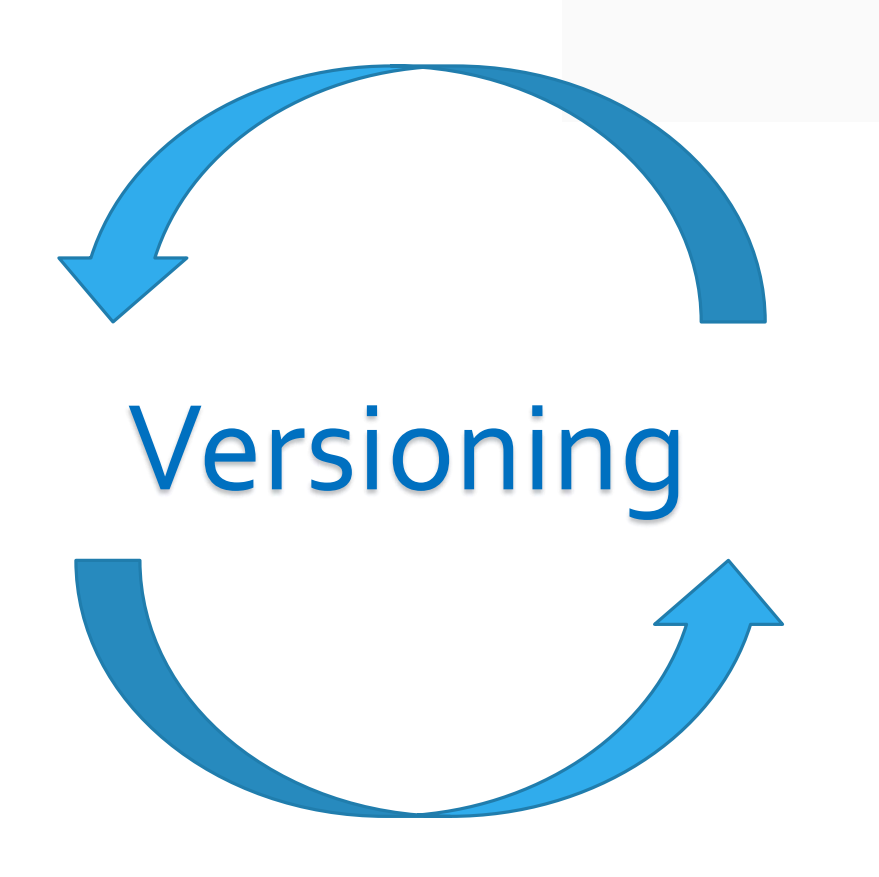

View or restore previous versions of documents in OneDrive for Business

- $\triangleright$  If you just want to view an earlier document version without overwriting your current version.
- $\triangleright$  In the case that you made a mistake, if the current version is corrupt, or if you simply like a previous version better.

## How to use OneDrive for Business SAFELY?

Under the US Health Insurance Portability and Accountability Act (HIPAA), Protected Health Information (PHI) must be treated with special care.

For example:

- **A** Social Security Number
- **Patient name, street address, city, county, zip code**
- **Q** Dates (except year) related to an individual health plan beneficiary numbers

## Responsibilities

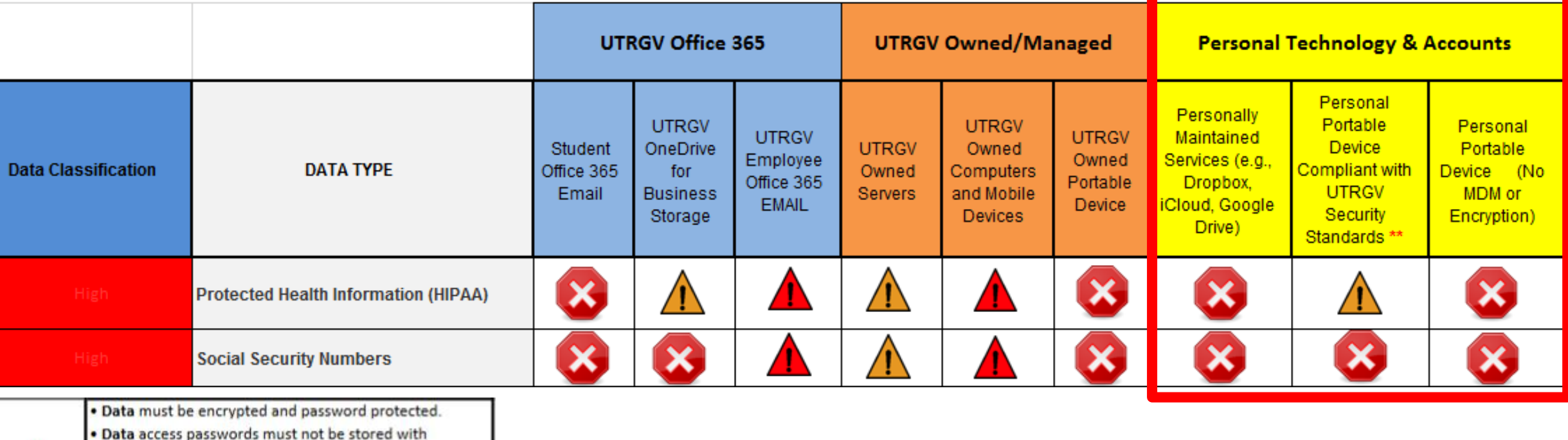

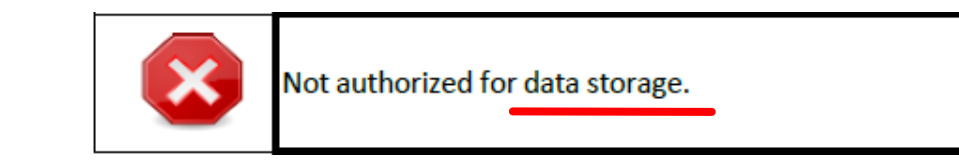

#### *Data Classification Guide PDF*

*[www.utrgv.edu/is/\\_files/documents/data-classification-guide.pdf](http://www.utrgv.edu/is/_files/documents/data-classification-guide.pdf)*

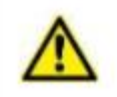

· Device must be encrypted and password protected. · Single record file only.

. Data should only be accessible by authorized University

. Data should only be accessible by authorized University

· Device must be encrypted and password protected.

. Device must be fully compliant with University security

password protected files.

employees.

employees.

standards.

## The University of Texas<br>Rio Grande Valley

**Information Security Office** 

## Policies, Standards and Compliance

[www.utrgv.edu/is/en-us/resources/policies-tabs/](http://www.utrgv.edu/is/en-us/resources/policies-tabs/index.htm)

## How to use OneDrive for Business SAFELY?

### **ConeDrive** WORK

Protect the document by encrypting it with a password (*Optional)*

## What is Encryption?

Transformation of data into a form that conceals the data's original meaning to prevent it from being known or used.

Encryption is especially important if you are trying to send sensitive information that other people should not be able to access.

Remember that encryption does not protects you from virus/malware it protects you from unintended disclosure due to loss or theft.

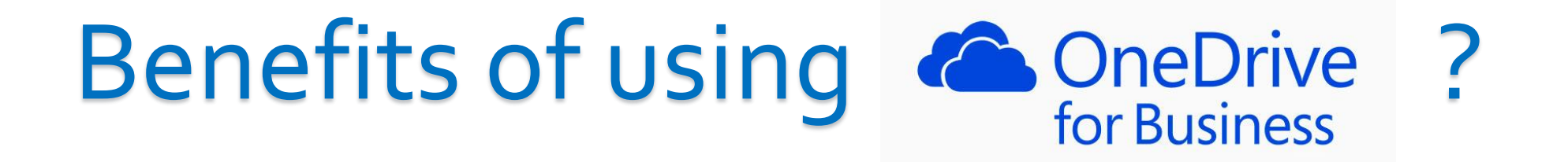

Unfortunately computer crashes always take place when you need the information most:

Hard drives have a finite lifetime

Infection of aggressive malicious viruses

Computer Compliance Requirements

Physical laptop damage

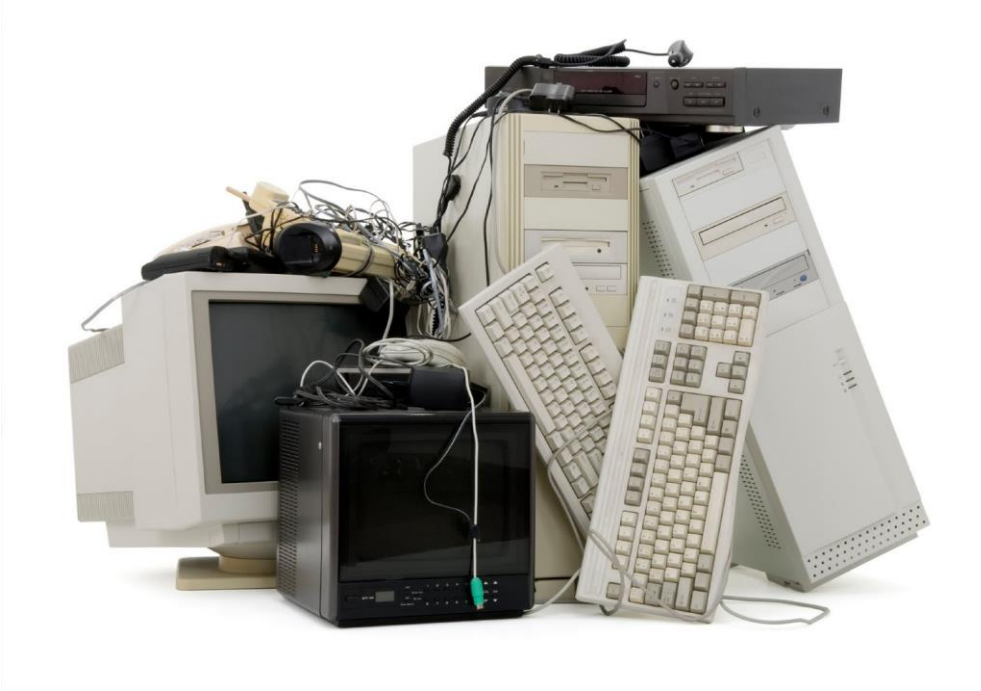

#### Passwords

Why are passwords important? **-They provide validation -They allow access and authorization** They protect our data/information

Your **UTRGV** password allows access to Email

Network access (Wired and WiFi)

Applications (e.g. OneDrive)

Student Data (Your SSN, Contact Info, Home Address)

### Passwords (Cont'd)

Password Requirements

The **5** Mandatory Password Guidelines

**1. You Shall Choose One Wisely** Password123 **VS** #eY7453AB!! **VS** MyPassphraseRocks2!

- **2. You Will Never Write it Down** NEVER!
- **3. You Will Never Share It With Anyone** Not even your supervisor, IT, or Security (ISO)
- **4. You Can Change it Often** At least once per year (per policy)
- **5. You Will Be Mindful of Where You Use it!** Be careful of fake websites that are made to look real

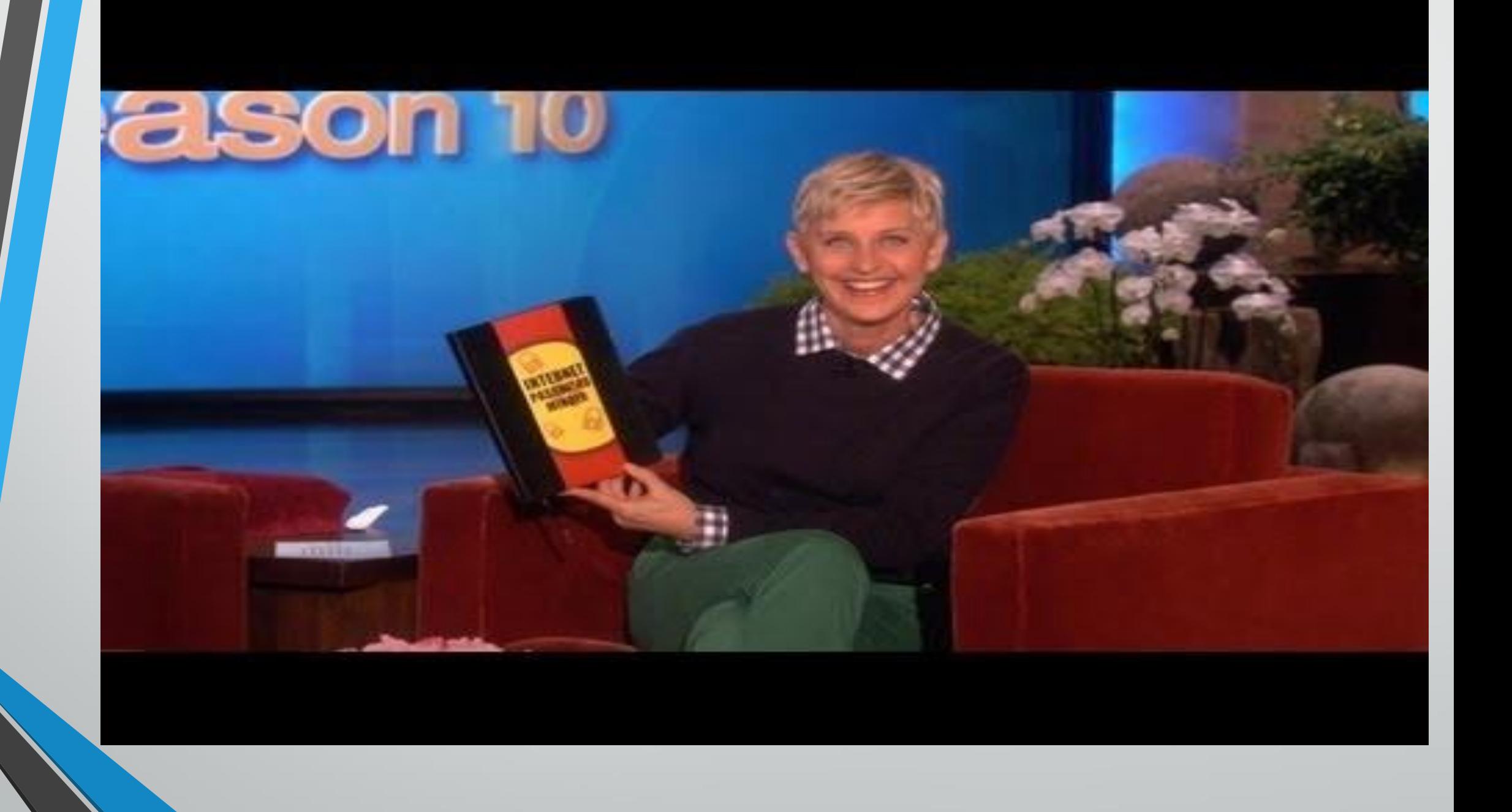

#### IT Service Desk

#### www.utrgv.edu/it/

#### **Something broken?**

Submit a help request if you are having trouble with hardware, software or any IT service.

#### **Service Request**

Submit a service request for software and hardware installations, classroom multimedia, video conferencing services, network services, telephone services, training services, web services, and more.

#### **Get Access!**

Submit an access request to gain access to university business resources, applications, and file shares.

> **Brownsville / Harlingen / South Padre Island** 956-882-2020 Main 1212 (Brownsville)

#### **Edinburg / McAllen / Rio Grande City**

956-665-2020 Academic Services Building 1.102 (Edinburg)

## QUESTIONS ?

#### **QUIZ**

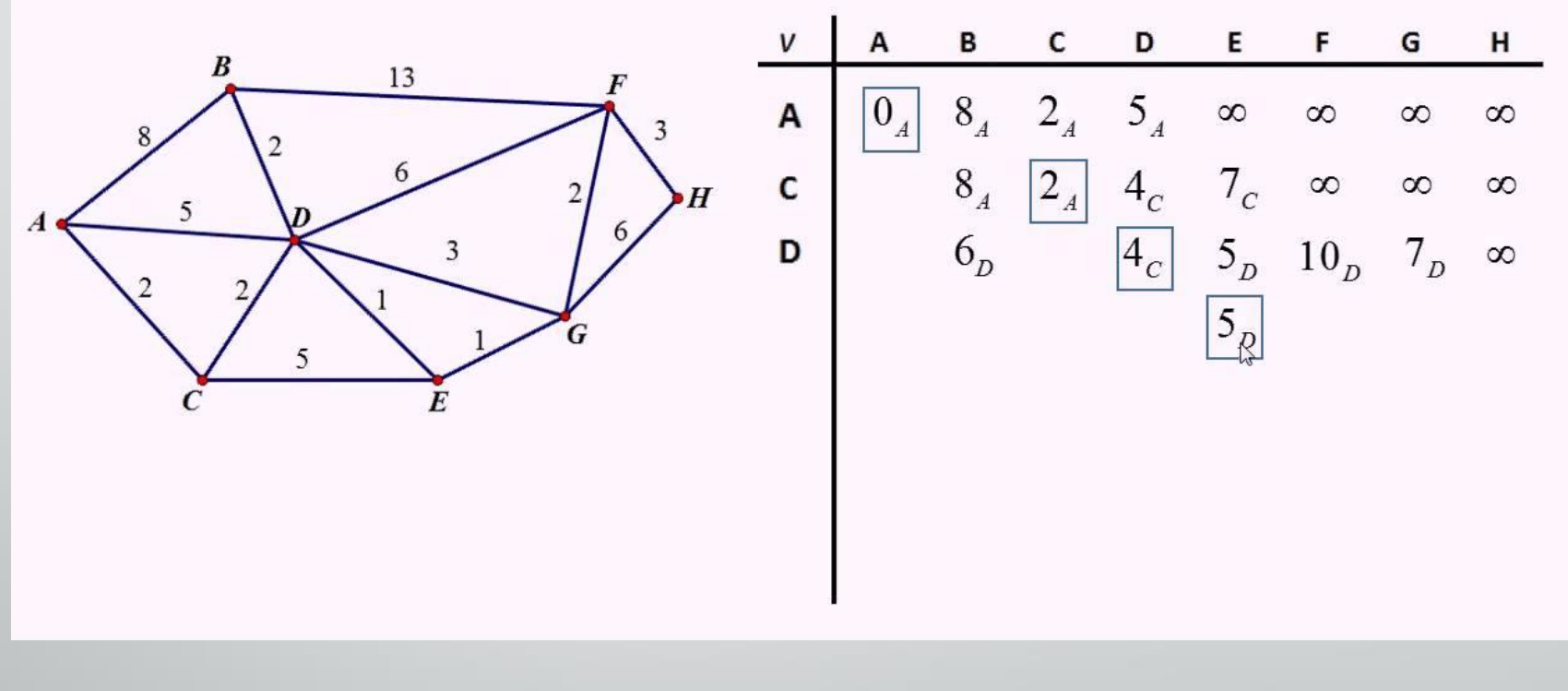

*Dijkstra's algorithm*

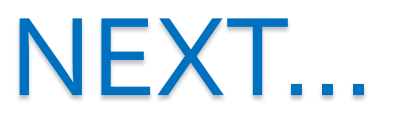

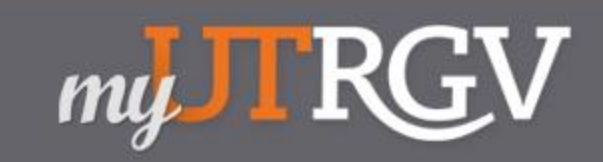

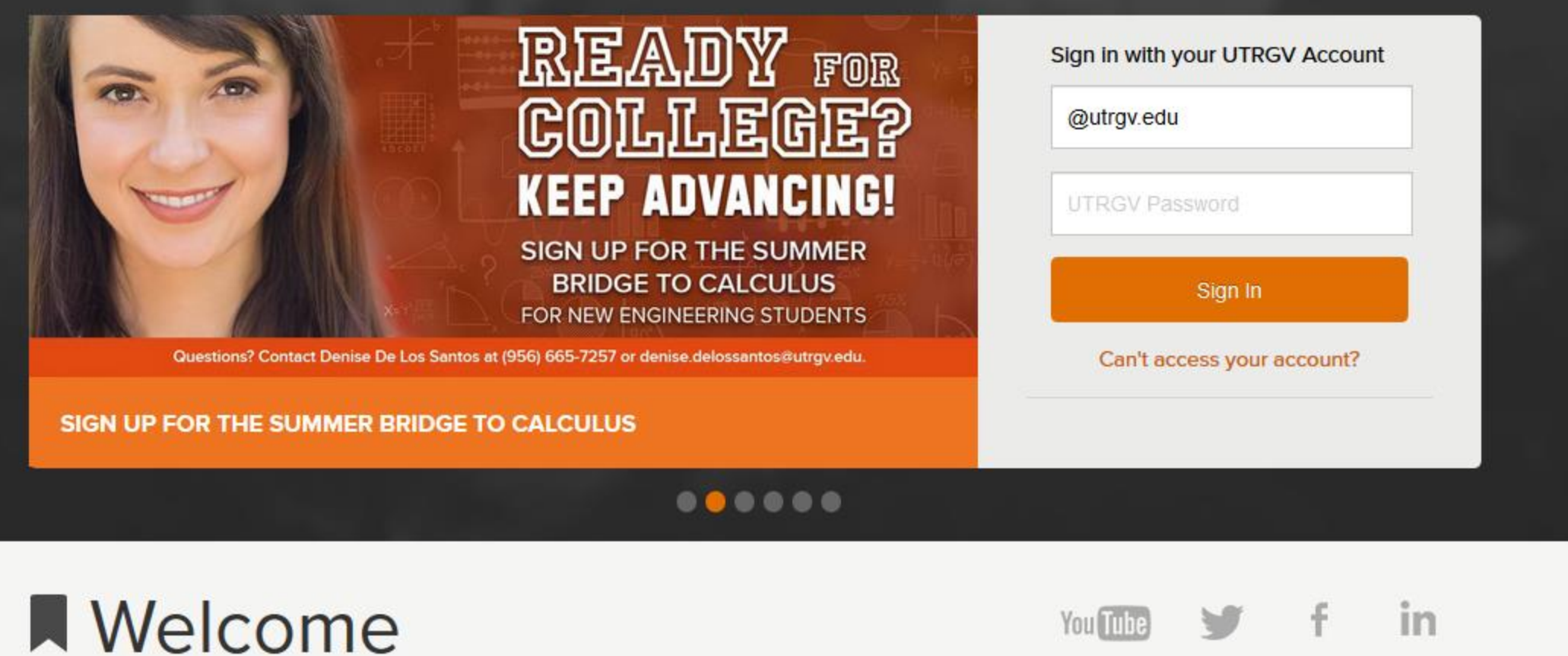

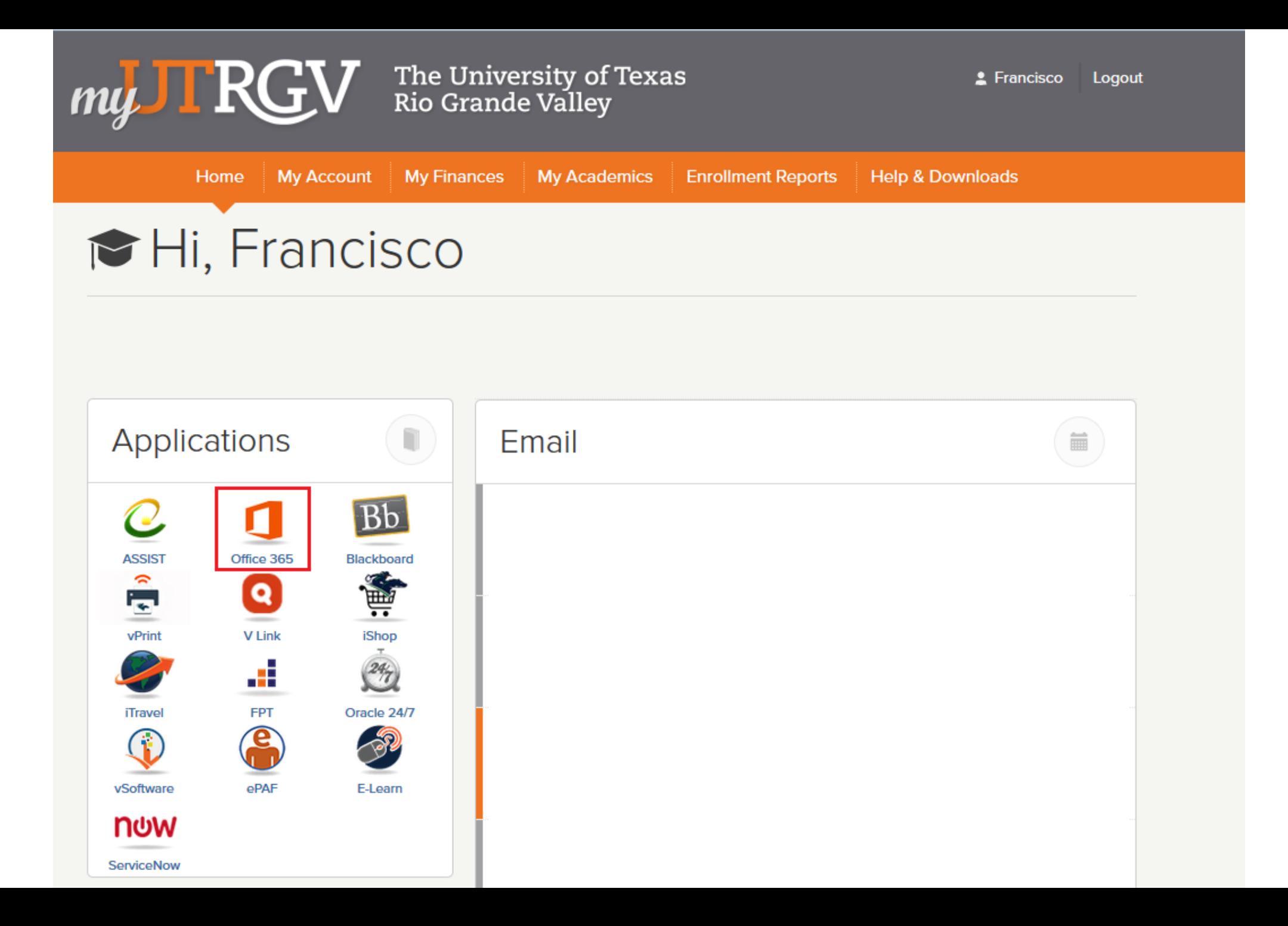

#### Office 365 冊

#### $\begin{array}{|c|c|c|c|}\n\hline\n\textbf{A} & \textbf{B} & \textbf{C} & \textbf{P} \textbf{P} \textbf{P$

#### My apps

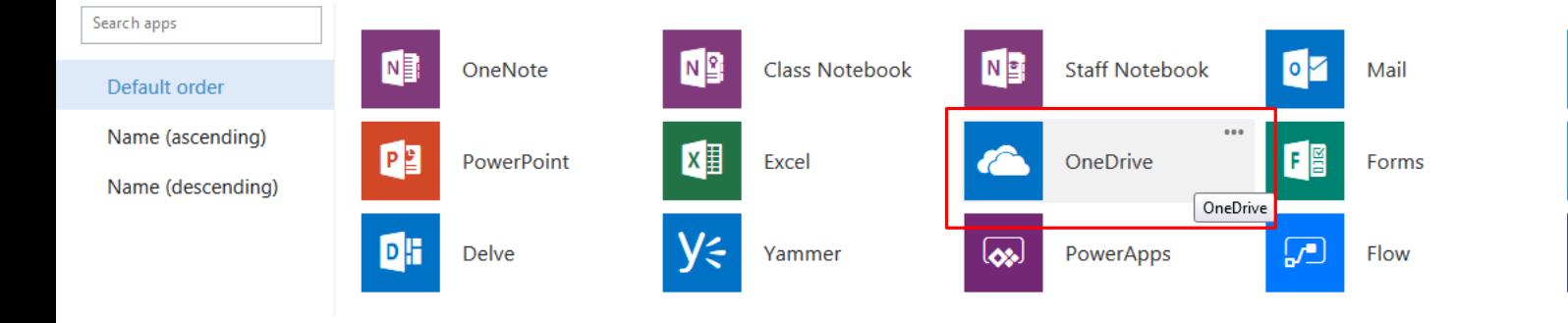

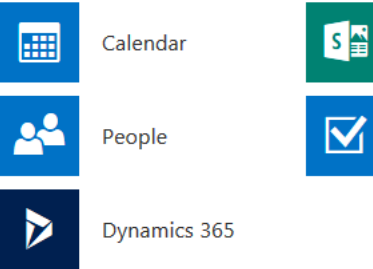

E

Sway

**Tasks** 

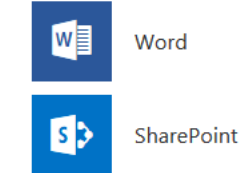

## The University of Texas<br>Rio Grande Valley

**Information Security Office** 

#### THANK YOU!!! PRACTICE

Daniel Ramirez, CISSP *Sr. Information Security Analyst* Francisco Tamez

*Security Analyst*

[www.utrgv.edu/is](http://www.utrgv.edu/is)

[www.facebook.com/UTRGViso](http://www.facebook.com/UTRGViso)